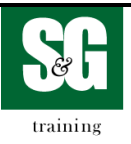

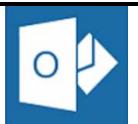

## **Microsoft® Outlook 2016**

## **Core Exam**

**Exam Objectives as stated by Microsoft Pass rate 70% : 45 Questions in 50 minutes**

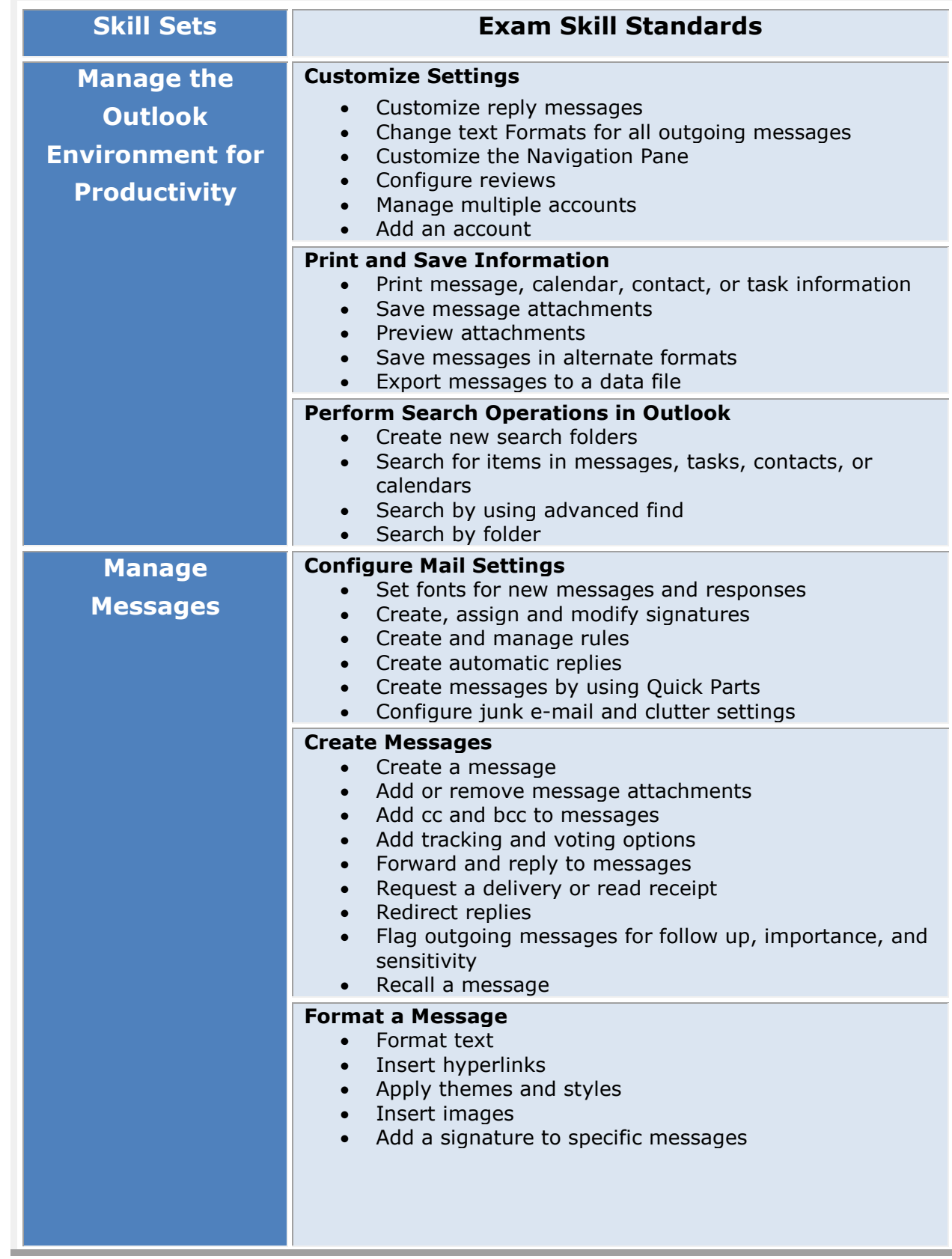

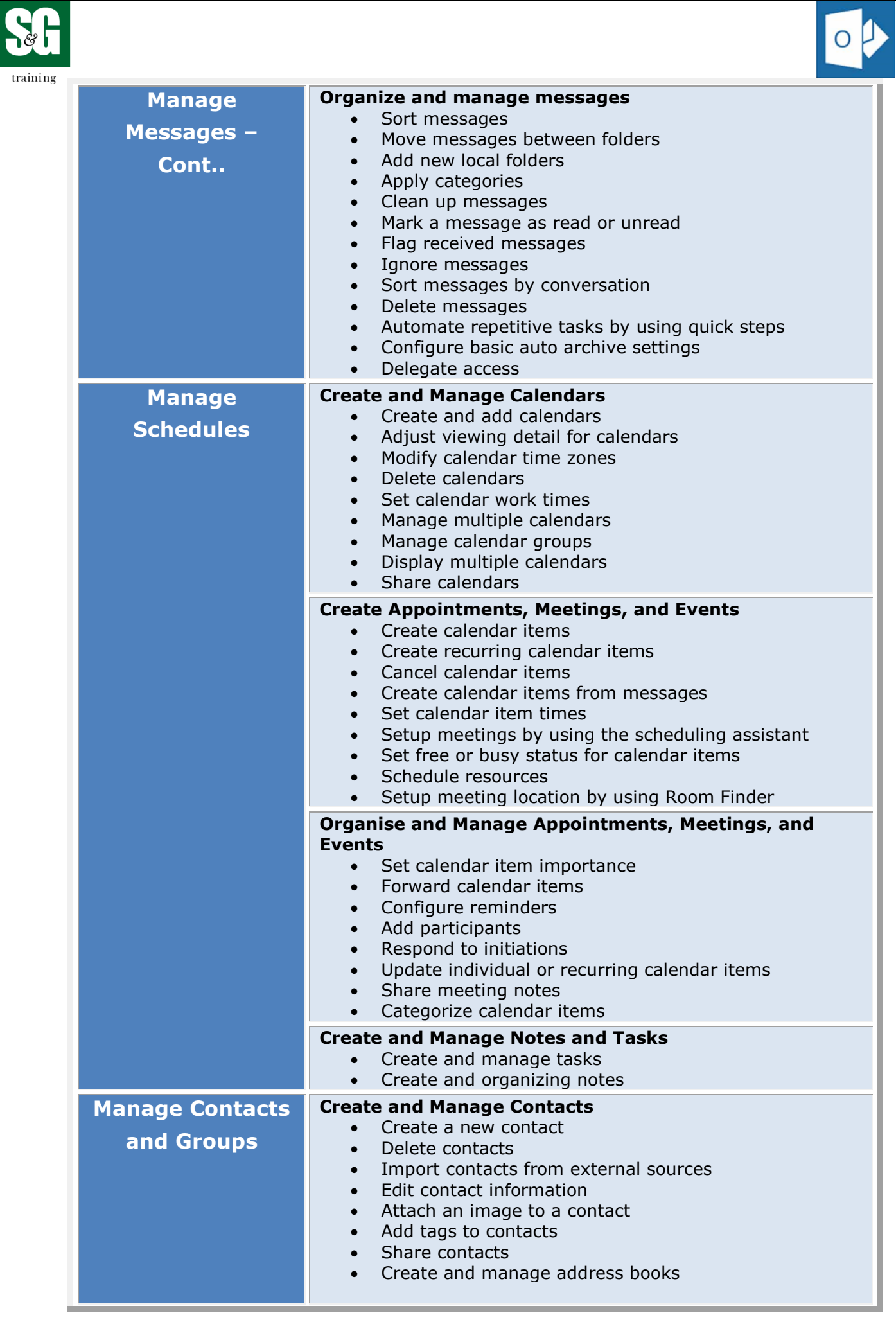

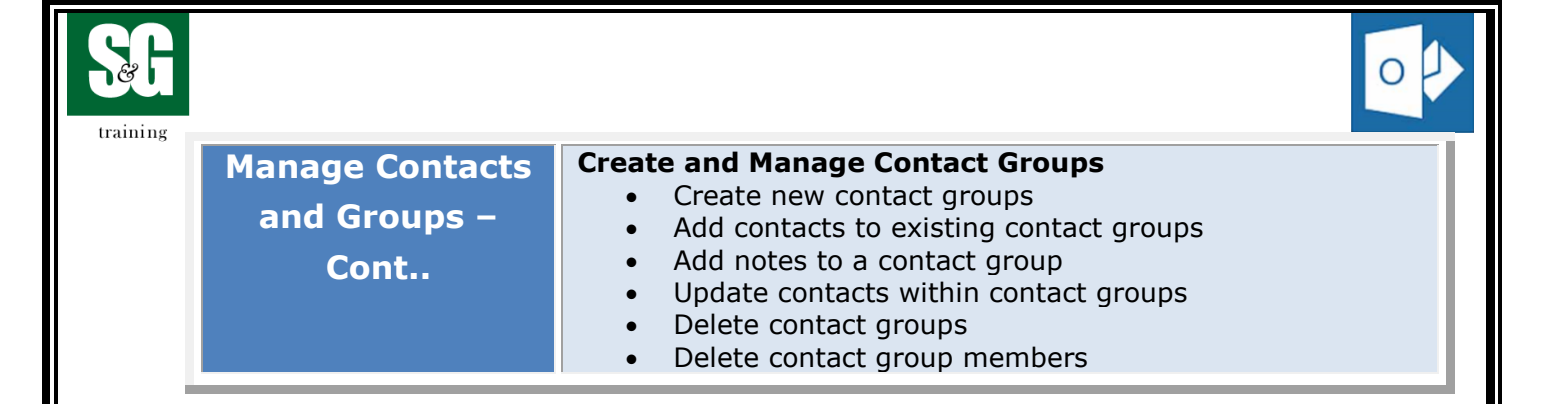